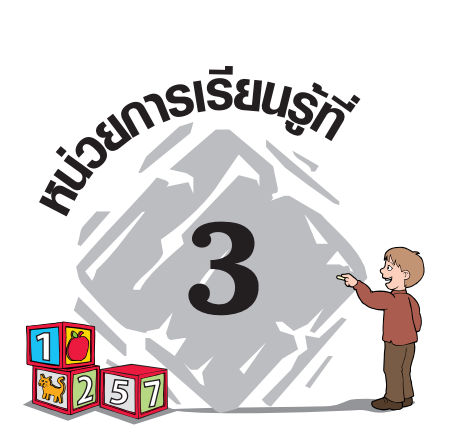

# เลขยกกำลัง

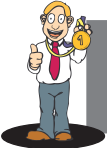

#### ความหมายของเลขยกกำลัง  $\overline{1}$ .

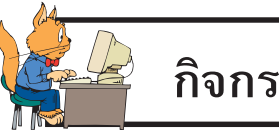

# กิจกรรมที่ 1

### 1. จงเติมตารางต่อไปนี้ให้สมบูรณ์

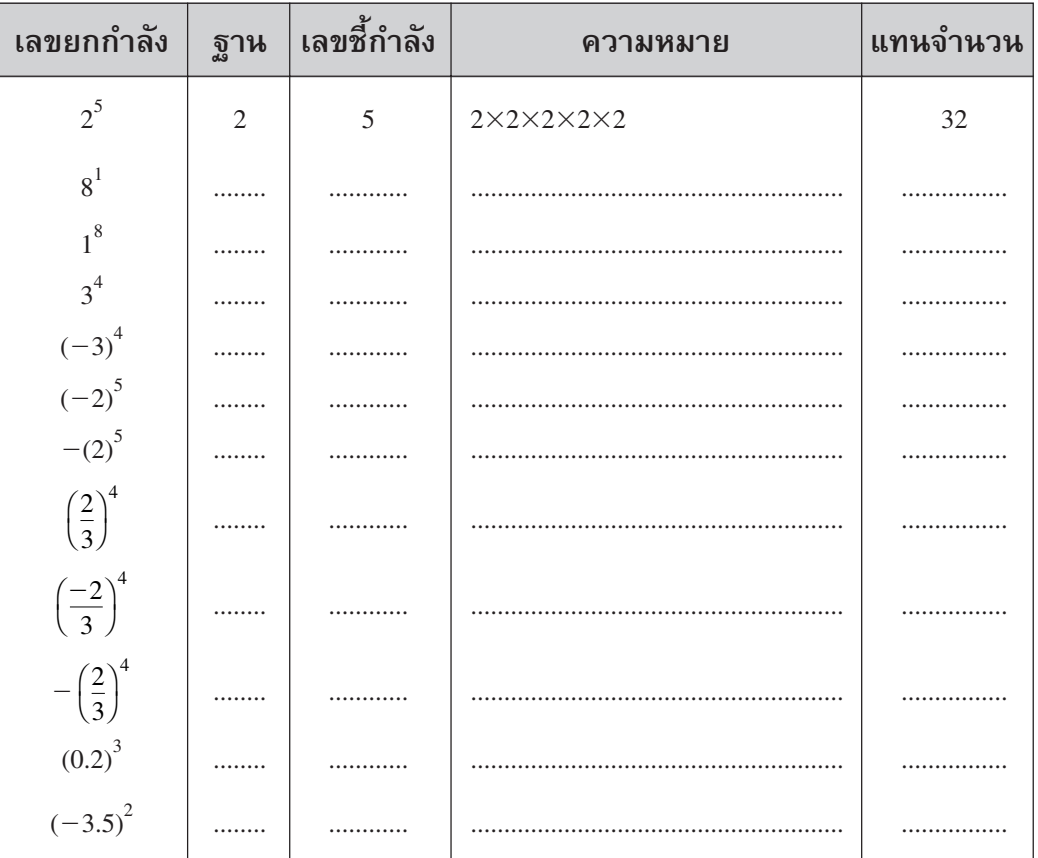

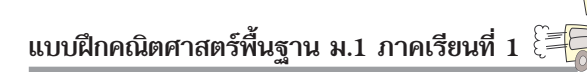

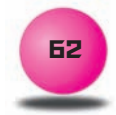

### 2. จงหาค่าของเลขยกกำลัง

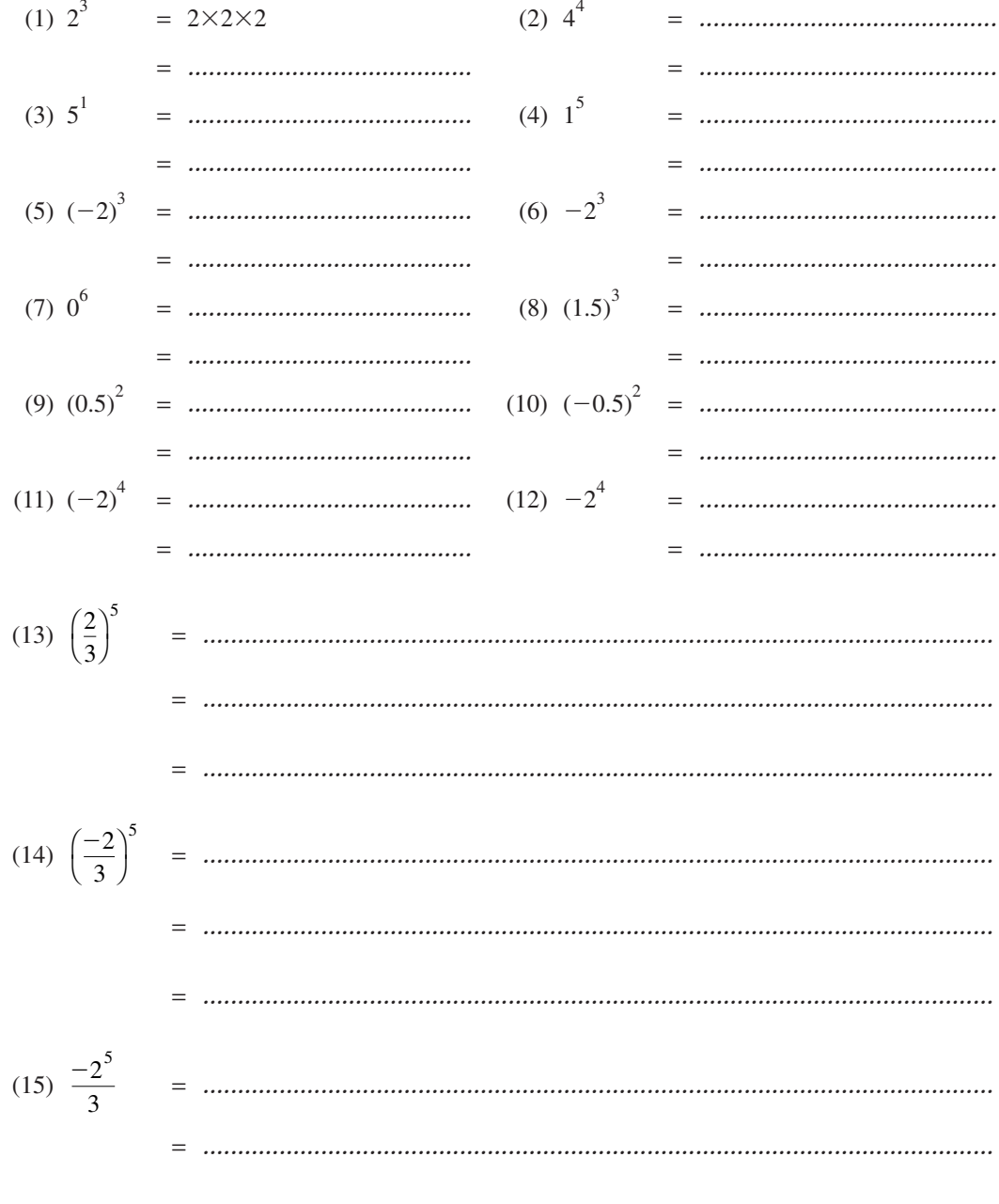

## 3. จงเขียนจำนวนต่อไปนี้ให้อยู่ในรูปเลขยกกำลังที่มีฐานเป็นจำนวนเฉพาะ

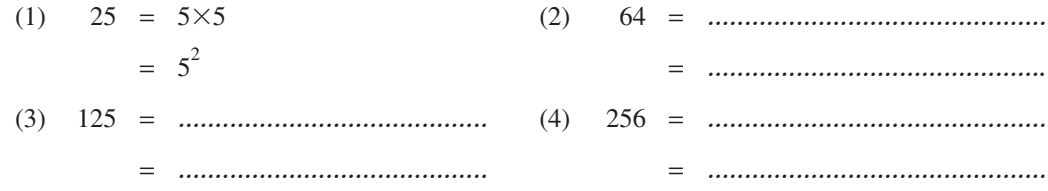

## แบบฝึกคณิตศาสตร์พื้นฐาน ม.1 ภาคเรียนที่ 1

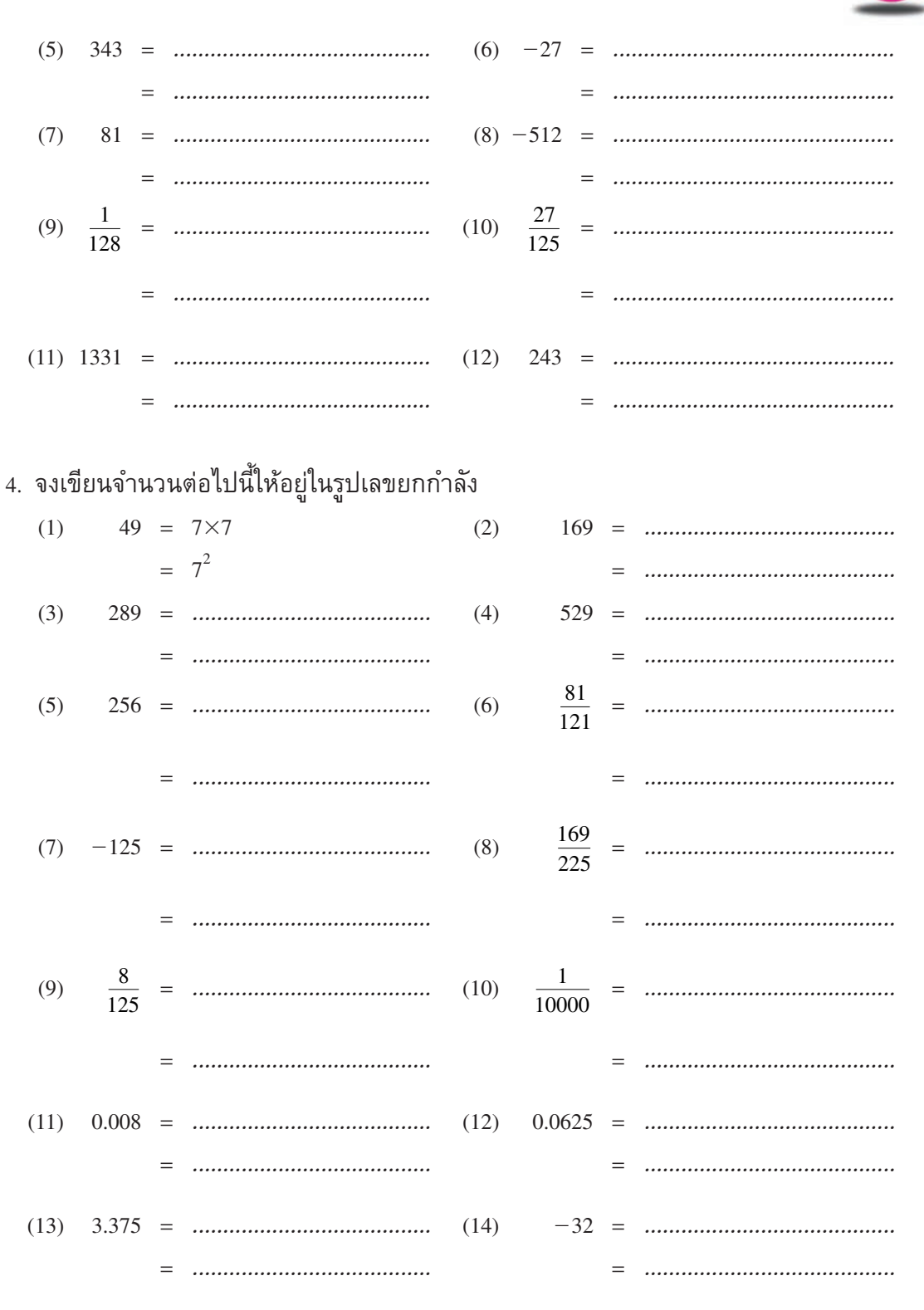

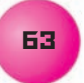

# 2. การดูณเลขยกกำลังที่มีฐานเดียวกันและ<br>เลขชี้กำลังเป็นจำนวนเต็มบวก

กิจกรรมที่ 2

**64** 

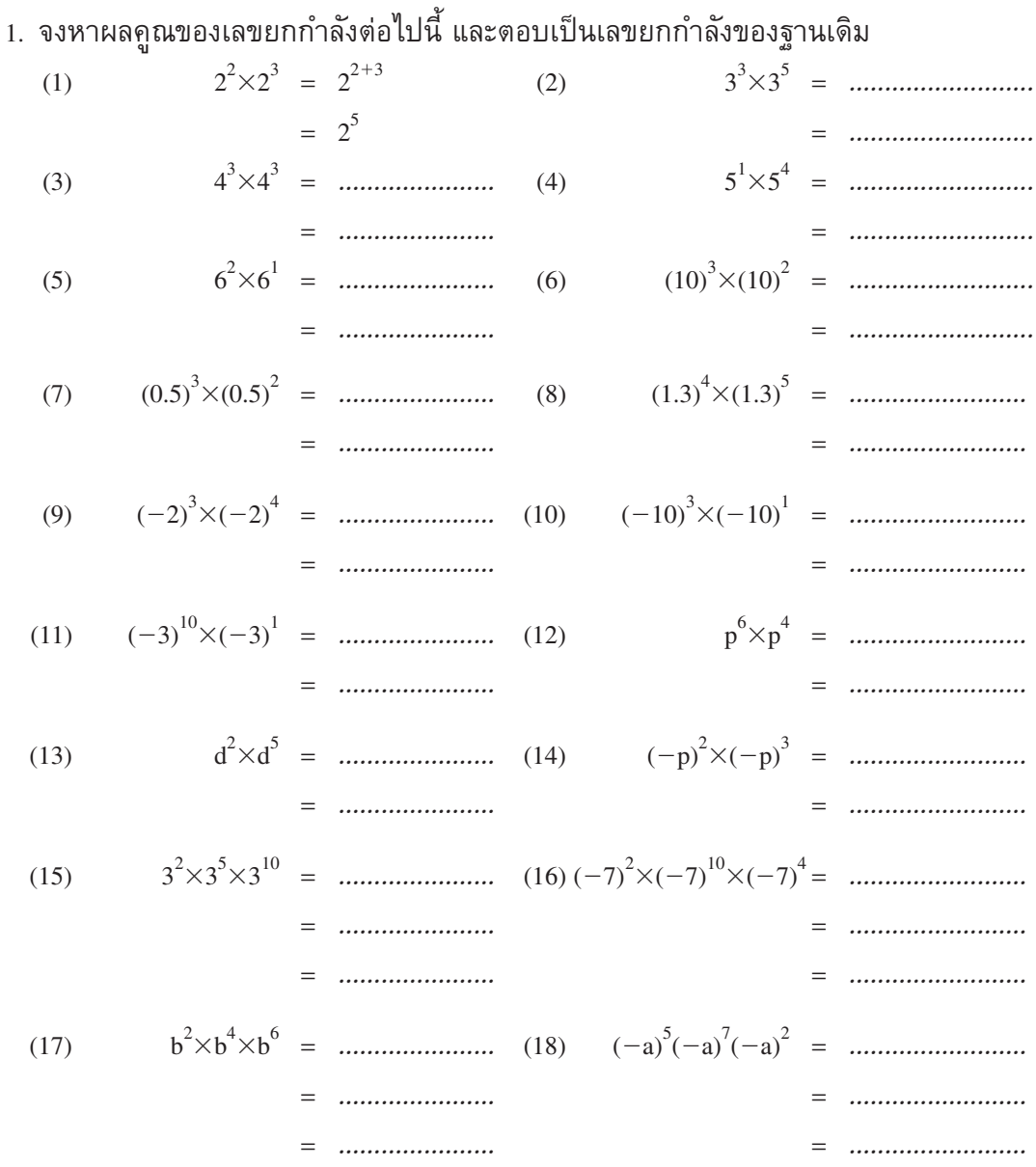

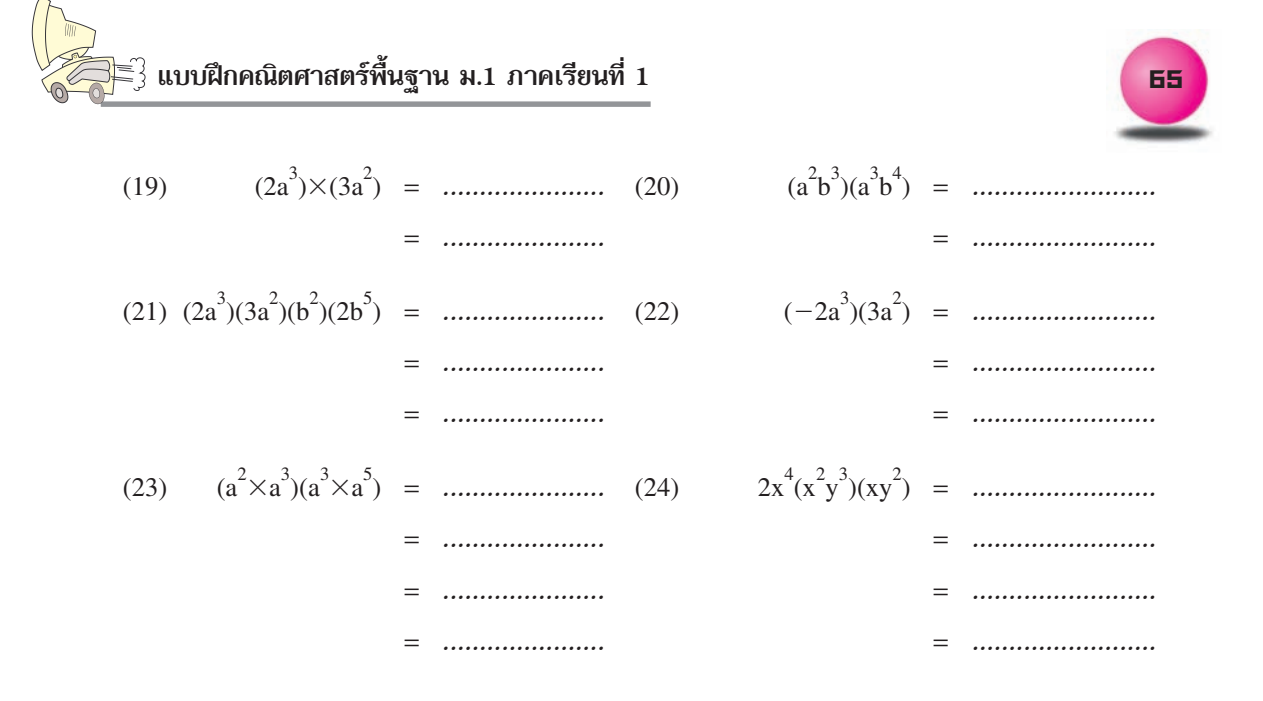

## ้ 3. เลขยกกำลังที่มีฐานเป็นเลขยกกำลัง

กิจกรรมที่ 3

### 1. จงทำให้เป็นผลสำเร็จที่อยู่ในรูปเลขยกกำลัง

(1) 
$$
\left(3^{2}\right)^{4} = 3^{2 \times 4}
$$
 (2)  $\left(4^{3}\right)^{2} =$  3<sup>8</sup>  
\n $\left(3\right) \left(5^{2}\right)^{10} =$  4)  $\left(2^{3}\right)^{8} =$  5  $\left(4^{3}\right)^{10} =$  6  
\n $\left(2^{3}\right)^{3} =$  7  $\left(2^{3}\right)^{10} =$  7  $\left(2^{3}\right)^{10} =$  8  $\left(2^{3}\right)^{10} =$  9  $\left(2^{3}\right)^{10} =$  10  $\left(2^{3}\right)^{10} =$  10  $\left(2^{3}\right)^{10} =$ 

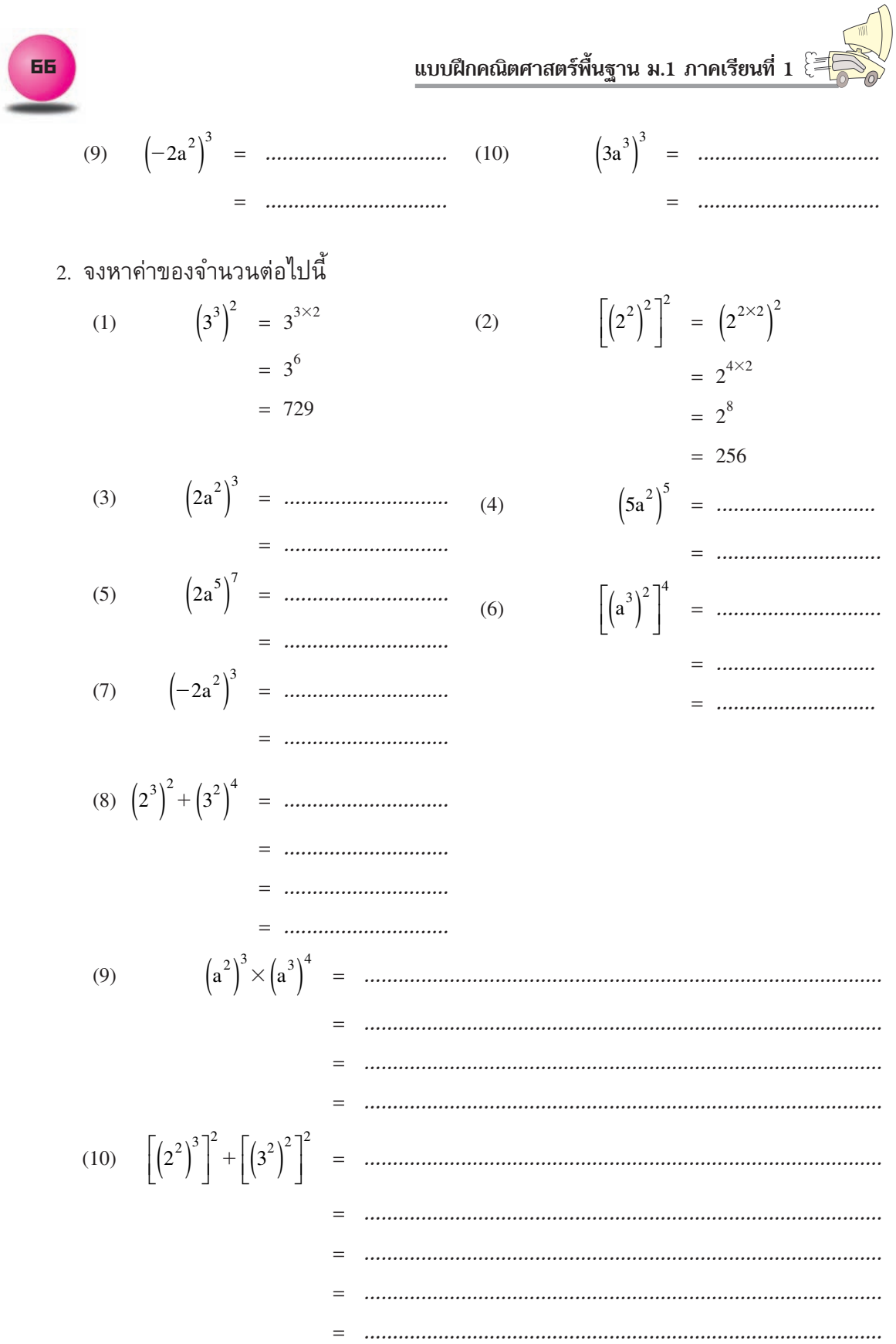

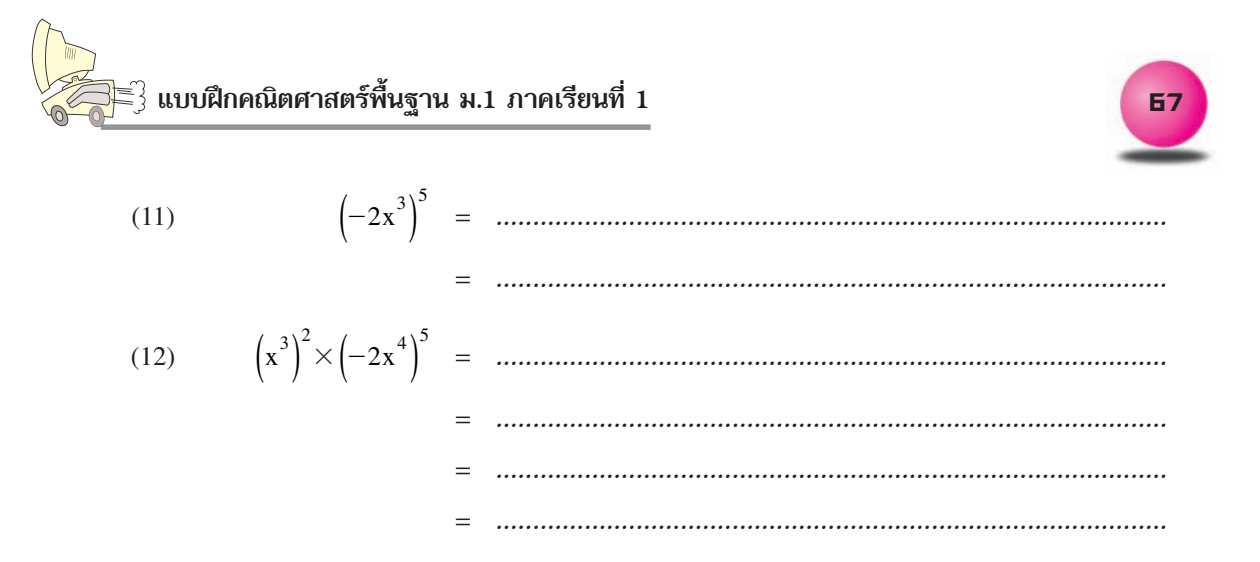

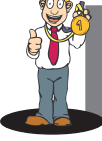

## 4. เลขยกกำลังที่มีฐานอยู่ในรูปการคูณ

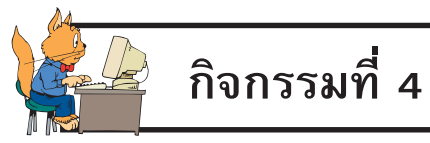

1. จงทำให้เป็นผลสำเร็จที่อยู่ในรูปเลขยกกำลัง

(1) 
$$
\left(a^2b^3\right)^4 = a^{2 \times 4}b^{3 \times 4}
$$
 (2)  $\left(-a^3\right)^2 = \left[(-1)a^3\right]^2$   
 $= a^8b^{12}$  (2)  $\left(-a^3\right)^2 = \left[(-1)a^3\right]^2$   
 $= (-1)^2a^{3 \times 2}$   
 $= a^6$ 

(3) 
$$
[(-a)^3]^2
$$
 = ........ (4)  $[(-2)^3]^2$  = ........  
\n= ........  
\n= ........  
\n= ........  
\n= ........  
\n(5)  $[(-5)^2]^3$  = ........  
\n= ........  
\n= ........  
\n= ........  
\n= ........  
\n= ........  
\n= ........  
\n= ........  
\n= ........  
\n= ........  
\n= ........  
\n= ........  
\n= ........  
\n= ........  
\n= ........  
\n= ........  
\n= ........  
\n= ........  
\n= ........  
\n= ........  
\n= ........  
\n= ........  
\n= ........  
\n= ........  
\n= ........  
\n= ........  
\n= ........  
\n= ........  
\n= ........  
\n= ........  
\n= ........  
\n= ........  
\n= ........  
\n= ........  
\n= ........  
\n= ........  
\n= ........  
\n= ........  
\n= ........  
\n= ........  
\n= ........  
\n= ........  
\n= ........  
\n= ........  
\n= ........  
\n= ........  
\n= ........  
\n= ........  
\n= ........  
\n= ........  
\n= ........  
\n= ........  
\n= ........  
\n= ........  
\n= ........  
\n= ........  
\n= ........  
\n= ........  
\n= ........  
\n= ........

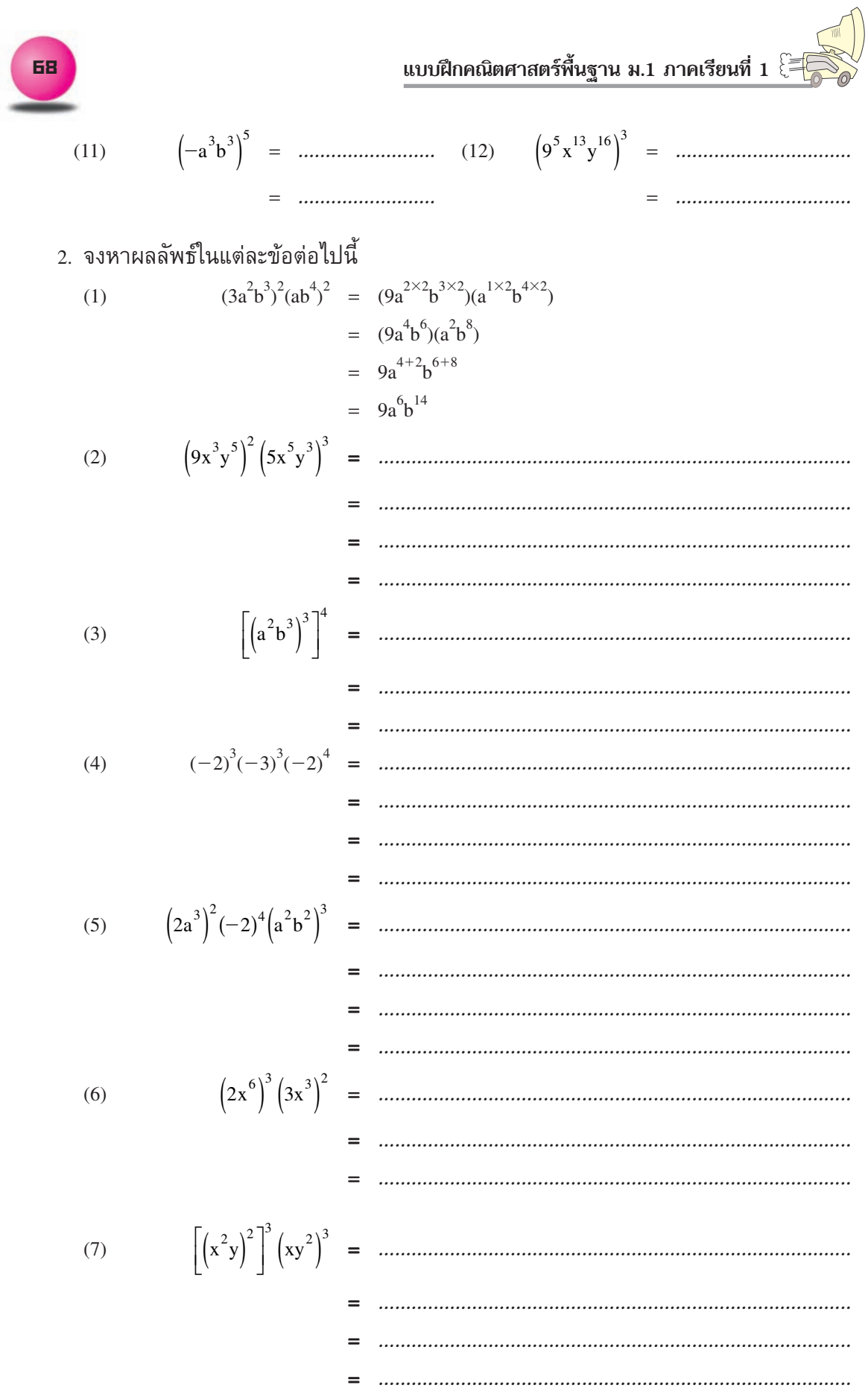

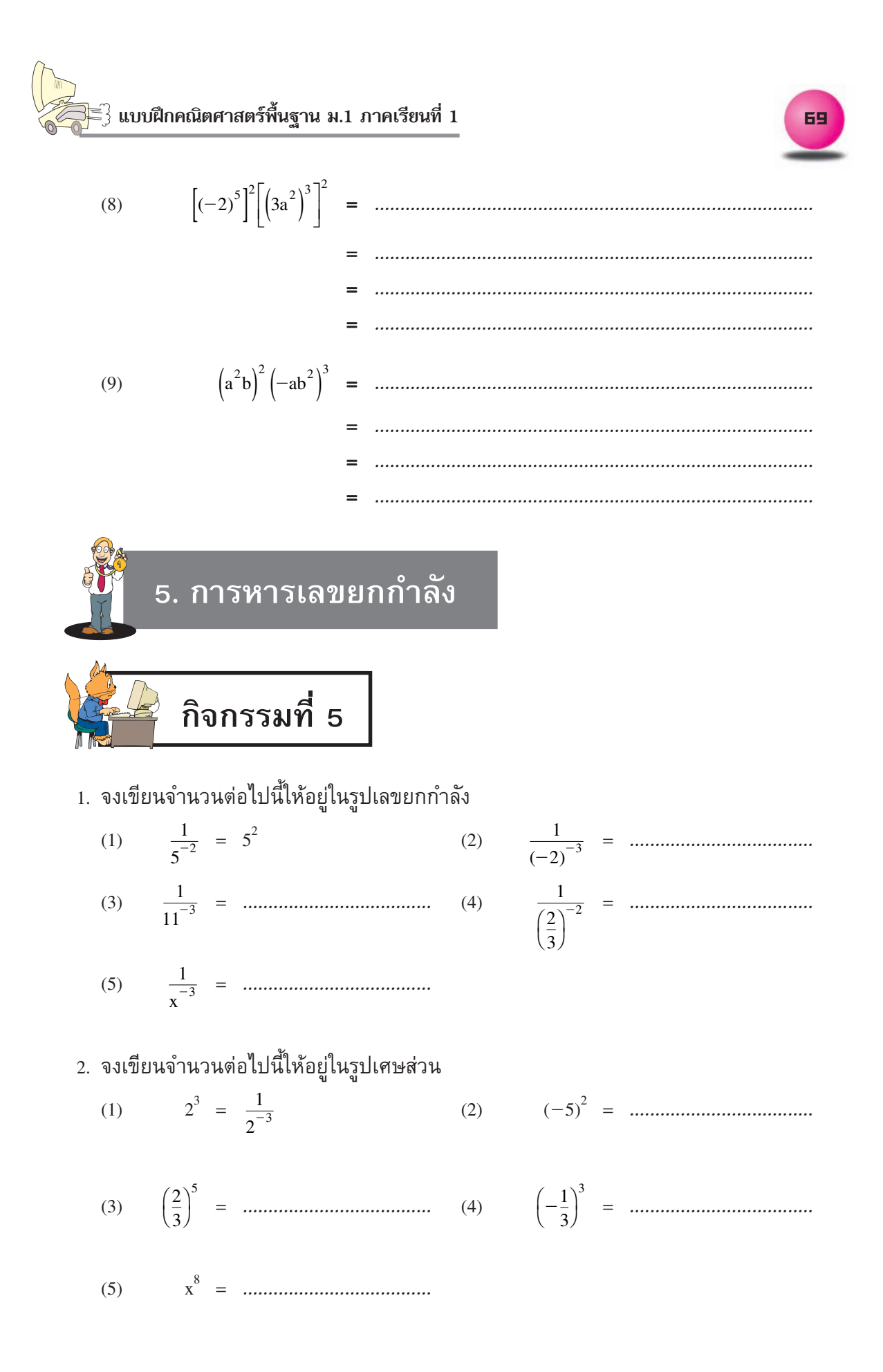

แบบฝึกคณิตศาสตร์พื้นฐาน ม.1 ภาคเรียนที่ 1  $\widetilde{\mathbb{E}}$   $\overline{\mathbb{E}}$ 

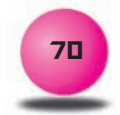

่ 3. จงหาผลหารของเลขยกกำลังต่อไปนี้ ตอบในรูปเลขยกกำลัง

(1) 
$$
\frac{5^5}{5^3} = 5^{5-3}
$$
 (2)  $\frac{5^5}{5^{-3}} =$  3  
\t= 3<sup>2</sup>  
\t(3)  $\frac{6^2}{6^{-5}} =$  4  
\t= 4  
\t(5)  $\frac{(-4)^2}{(-4)^{-3}} =$  5  
\t= 6  
\t(6)  $\frac{(-1)^{-2}}{(-1)^{10}} =$  6  
\t= 6  
\t $\frac{2}{3}\int_{0}^{6} =$  6  
\t= 6  
\t $\frac{2}{3}\int_{0}^{6} =$  6  
\t= 6  
\t $\frac{2}{3}\int_{0}^{6} =$  6  
\t= 6  
\t $\frac{2}{3}\int_{0}^{6} =$  6  
\t= 6  
\t $\frac{2}{3}\int_{0}^{6} =$  6  
\t $\frac{2}{3}\int_{0}^{6} =$  6  
\t $\frac{2}{3}\int_{0}^{6} =$  6  
\t $\frac{2}{3}\int_{0}^{6} =$  6  
\t $\frac{2}{3}\int_{0}^{3} = \frac{3^5}{4^5}$  6  
\t $\frac{2}{3}\int_{0}^{5} =$  6  
\t $\frac{2a^2b^3}{3ab^3} =$  6  
\t $\frac{2a^2b^3}{3ab^3} =$  6  
\t $\frac{2a^2b^3}{3ab^3} =$  6  
\t $\frac{2a^2b^3}{3ab^3} =$  6  
\t $\frac{2a^2b^3}{3ab^3} =$  6  
\t $\frac{2a^2b^3}{3ab^3} =$  6  
\t $\frac{2a^2b^3}{3ab^3} =$  6  
\t $\frac{2a^2b^3}{3ab^3} =$  6  
\t $\frac{2a^2b^3}{3ab^3} =$  6  
\t $\frac{2a^2b^3}{3ab^3} =$  6  
\t $\frac{2a^2b^3}{3ab^3} =$  6  
\t $\frac{2a^2b^3}{3ab^3}$ 

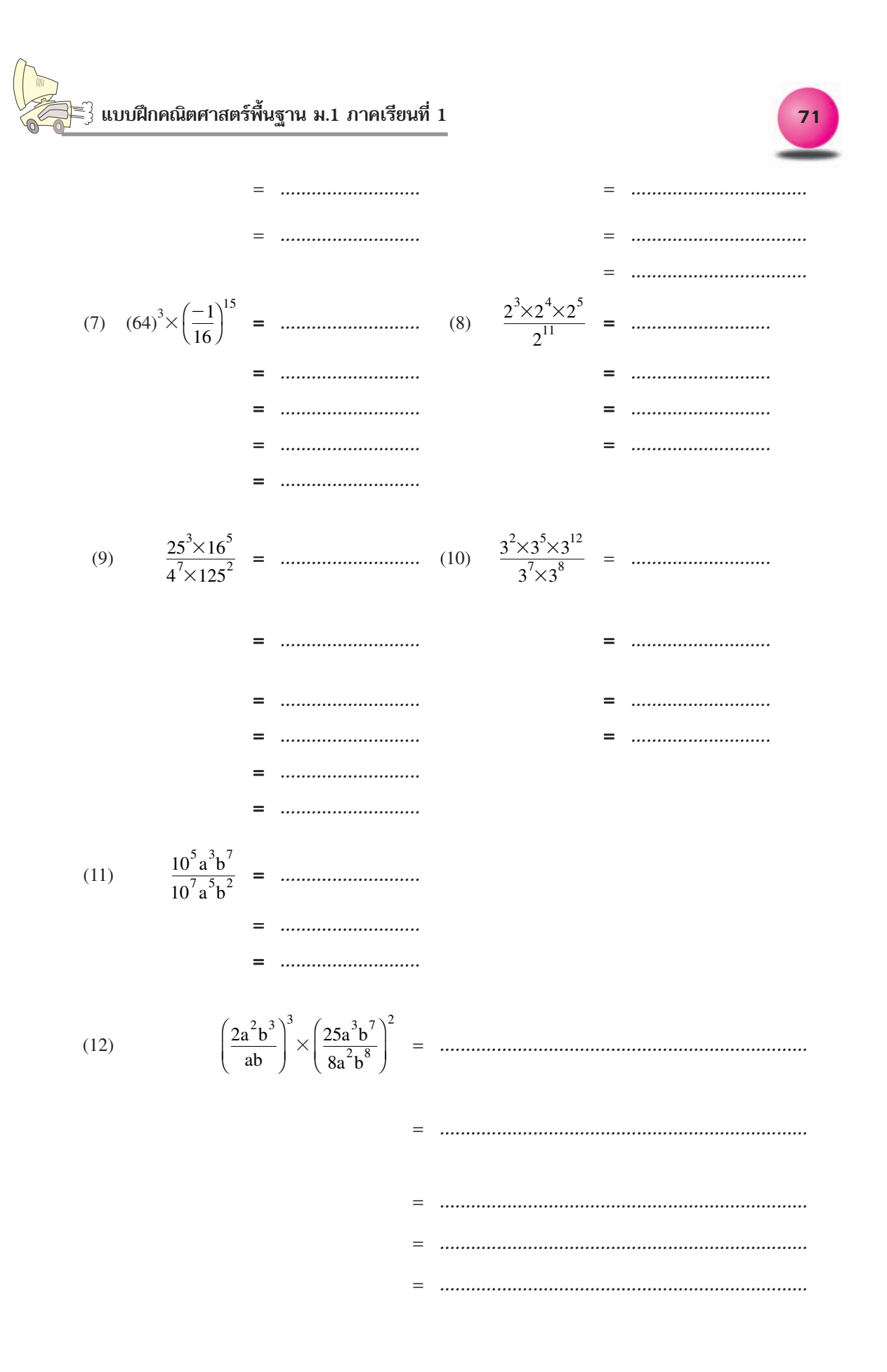

แบบฝึกคณิตศาสตร์พื้นฐาน ม.1 ภาคเรียนที่ 1  $\widetilde{\xi}$ =ี

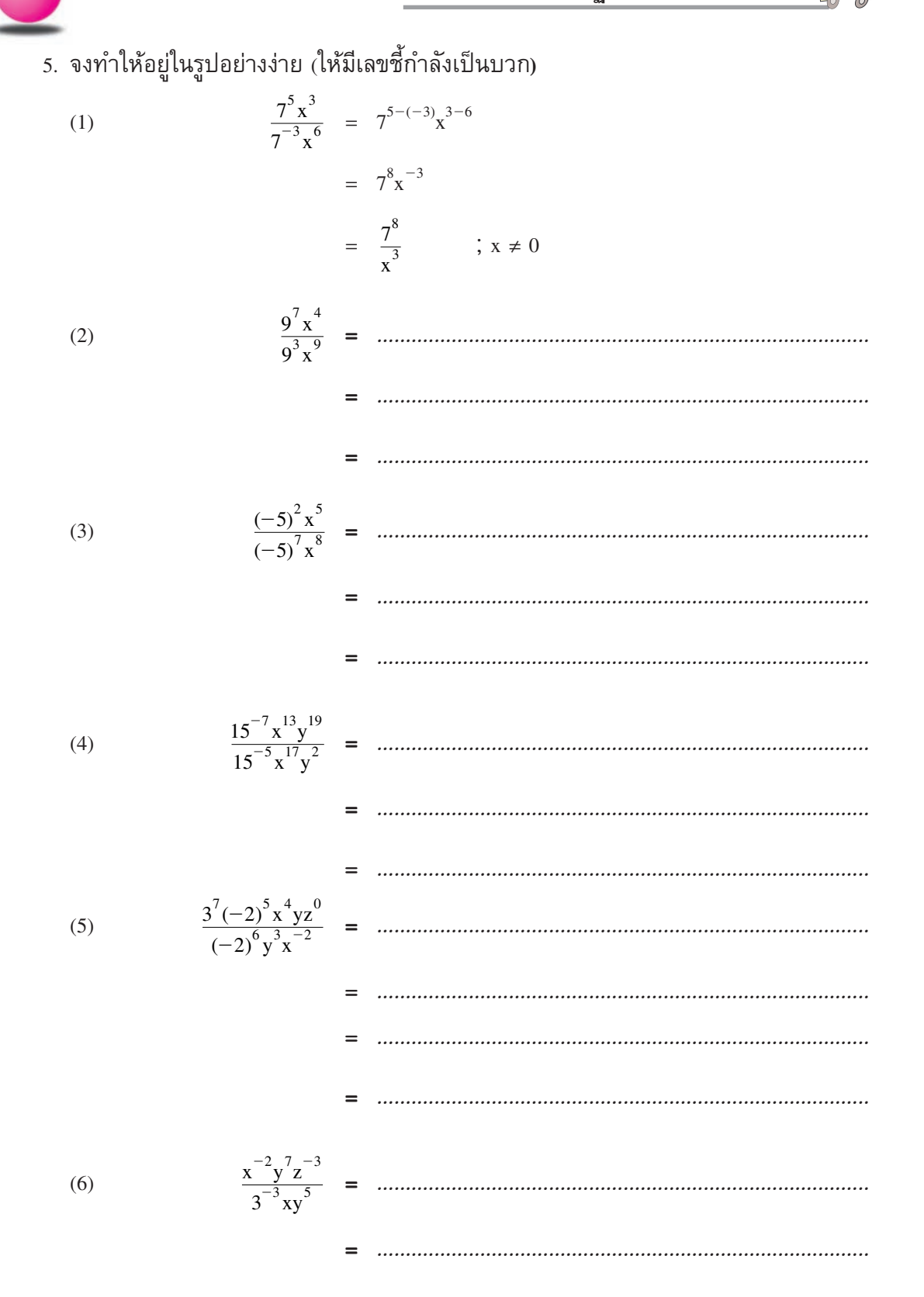

72

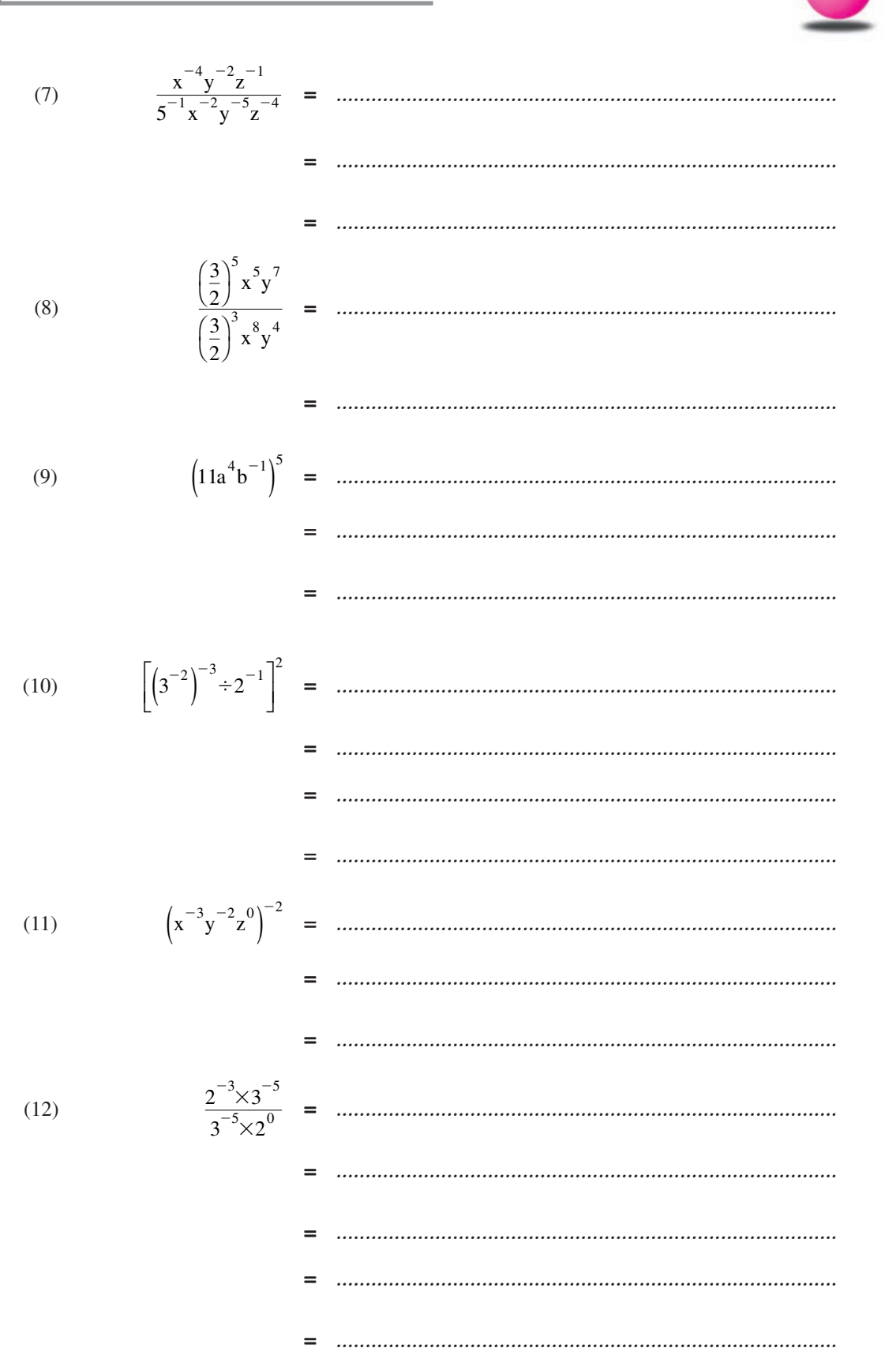

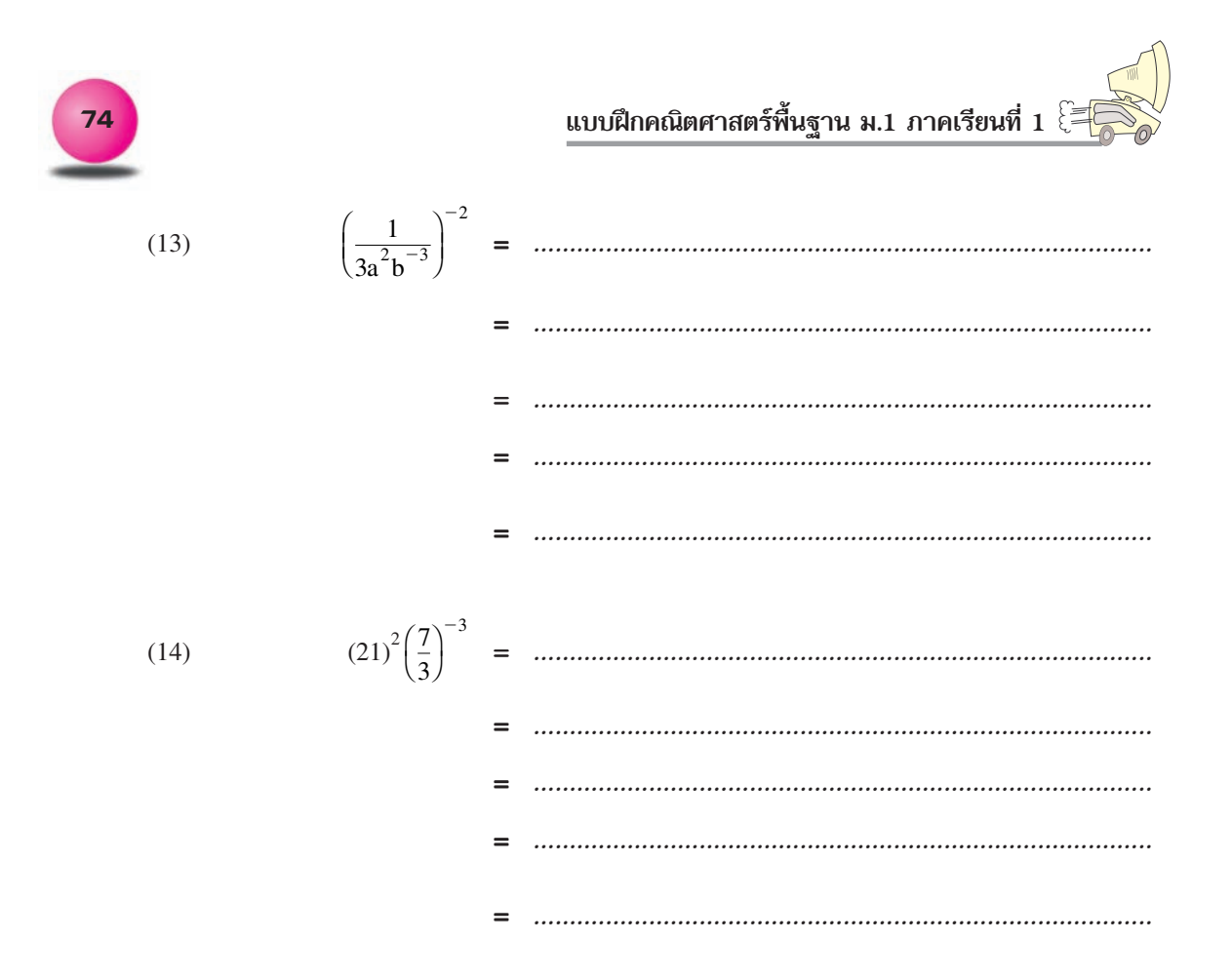

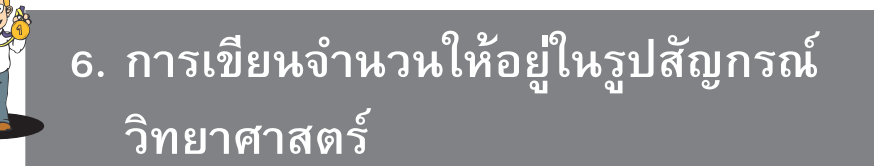

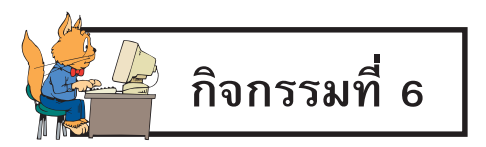

### 1. จงเขียนจำนวนต่อไปนี้ไม่ให้มีเลขยกกำลัง

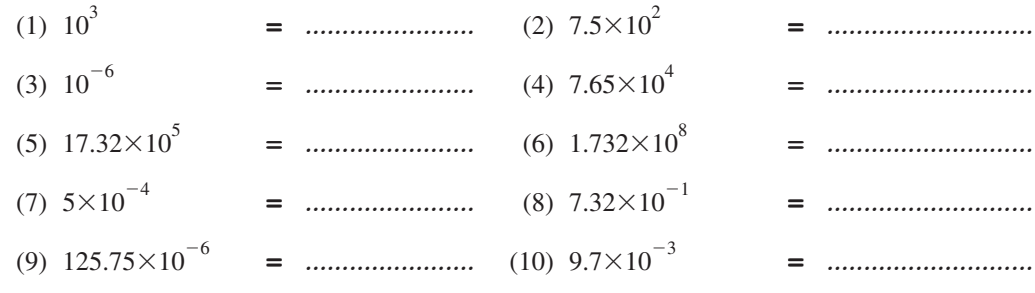

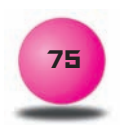

2. จงเขียนจำนวนต่อไปนี้ให้อยู่ในรูป  $A\times10^{\rm n}$  เมื่อ 1  $\leqslant$  A  $<$  10 และ n เป็นจำนวนเต็ม

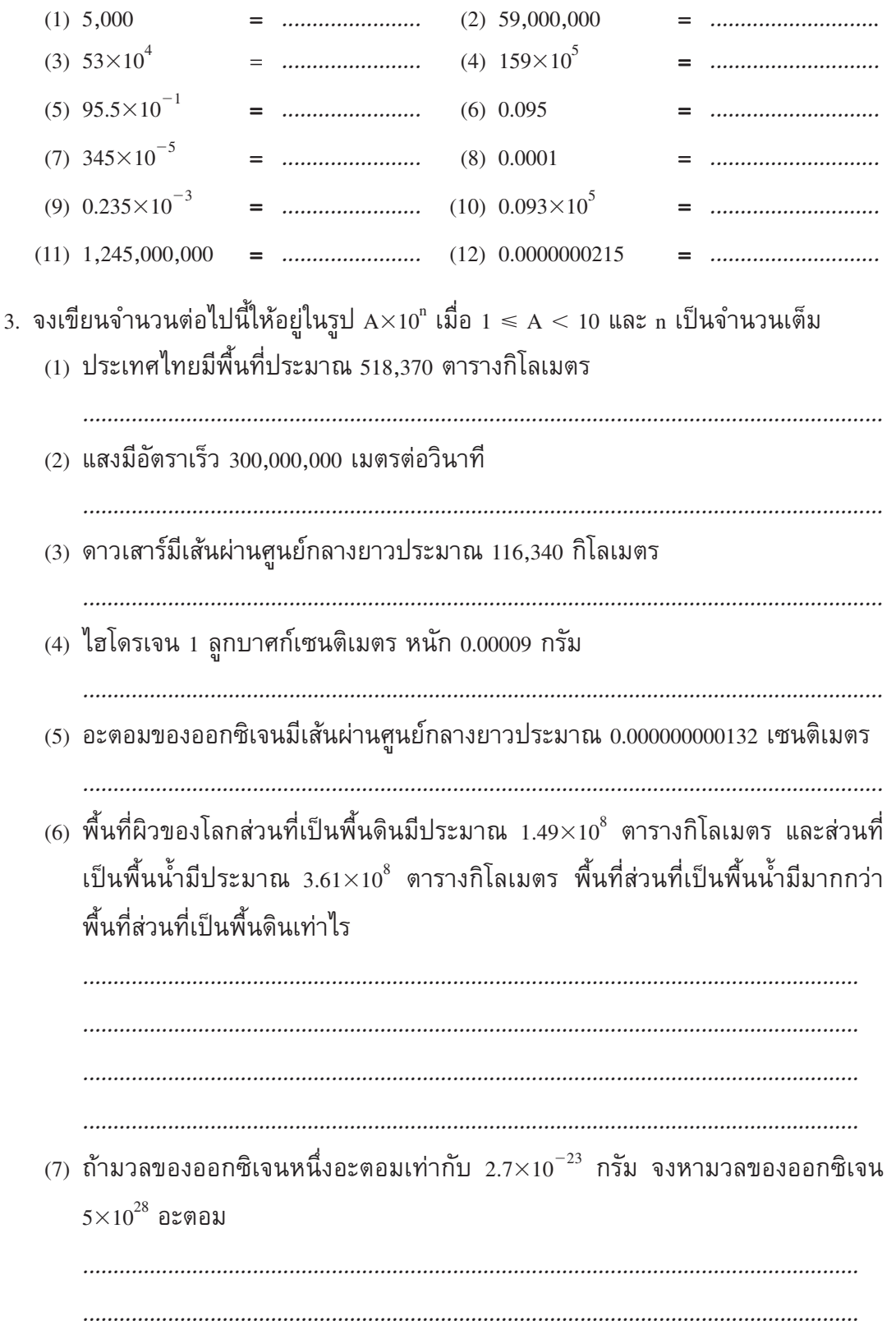

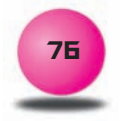

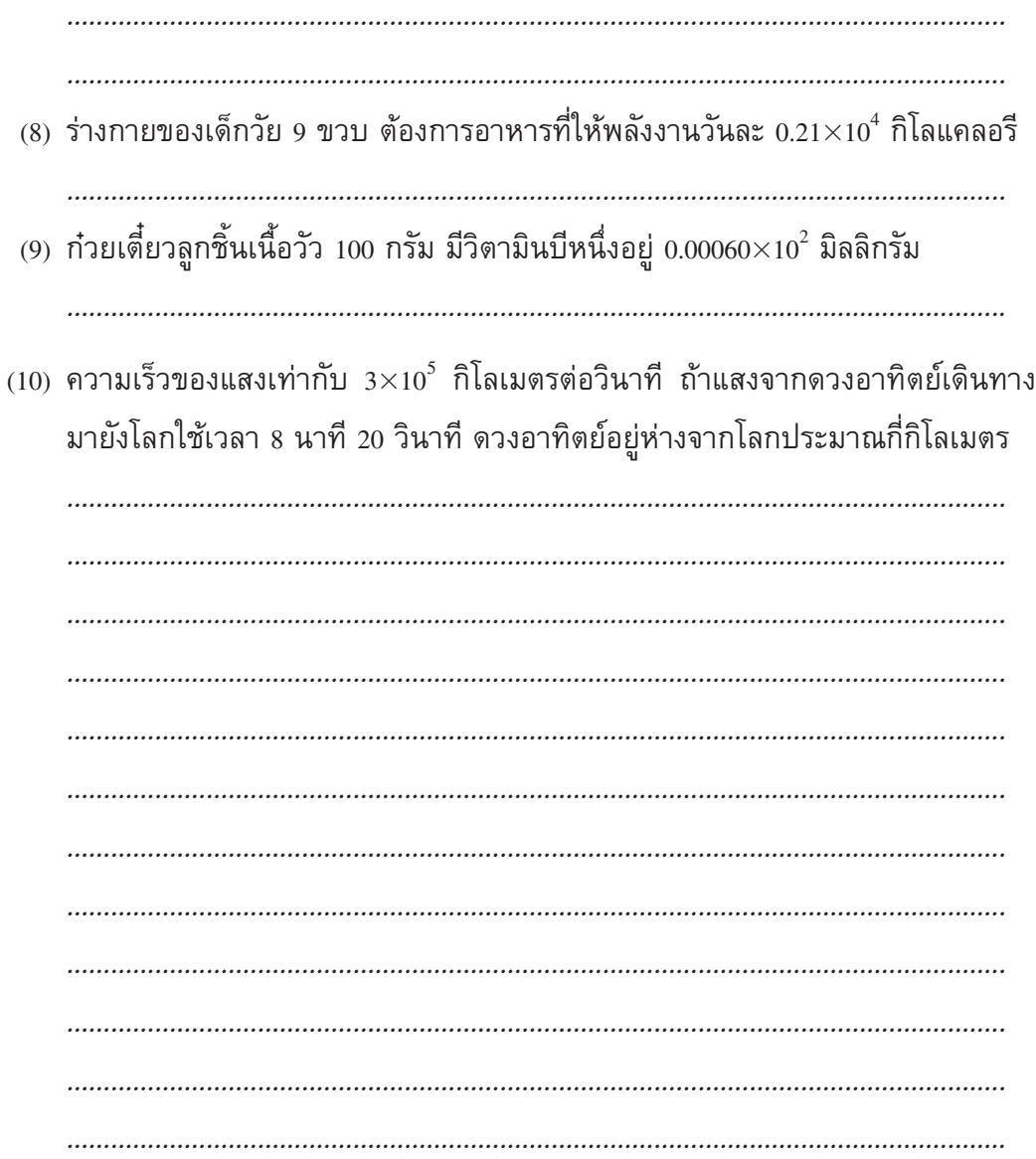

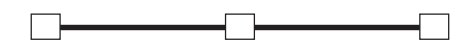

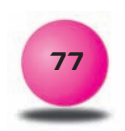

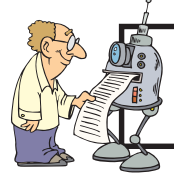

# แบบทดสอบผลสัมฤทธิ์ทางการเรียนประจำหน่วย

### ให้นักเรียนเลือกคำตอบที่ถูกต้อง

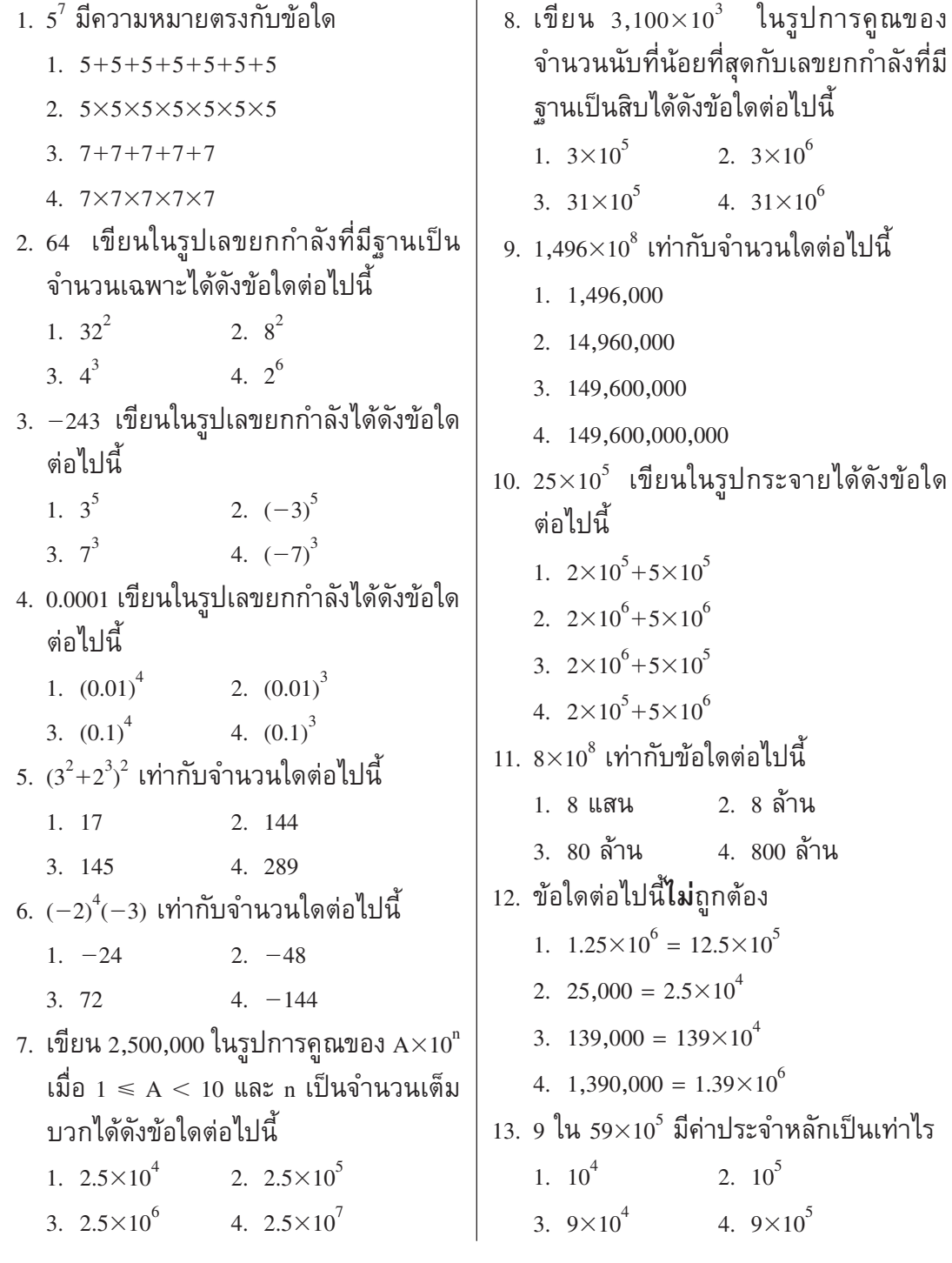

แบบฝึกคณิตศาสตร์พื้นฐาน ม.1 ภาคเรียนที่ 1  $\widehat{\mathcal{C}}$ 

3.  $2^4 = 4^2 = 0.16 \times 10^2$ 14.  $(2\times10^4)+(7\times10)$  เท่ากับจำนวนในข้อใด ี ต่อไปนี้ 4.  $(2+4)^3 = 2^3+4^3$ 20.  $[(-6) \div 2] \times 4$  เท่ากับข้อใดต่อไปนี้  $1, 27,000$ 2. 20,700  $1 -3^2 \times 2$   $2^2 \times 3$ 3. 20,070 4. 20,007 3.  $-2^2 \times 3$  4.  $(-2)^2 \times 3$ 15. 360,021 เขียนในรูปกระจายได้ดังข้อใด ต่อไปนี้ 21. 0.123 เท่ากับข้อใดต่อไปนี้ 1.  $(3\times10^6)+(6\times10^5)+(2\times10^2)+(1\times10)$ 1.  $1.23 \times 10^2$ 2.  $(3 \times 10^6) + (6 \times 10^4) + (2 \times 10) + 1$ 2.  $1.23 \times 10^{-1}$ 3.  $(3\times10^5)+(6\times10^4)+(2\times10)+1$ 3.  $1.23 \times 10^{-2}$ 4.  $(3 \times 10^5) + (6 \times 10^4) + (2 \times 10^2) + (1 \times 10)$ 4.  $1.23 \times 10^{-3}$  $22.5.9\times{10}^{-5}$  เท่ากับข้อใดต่อไปนี้ 16. 4,821,309 ตัวเลข 8 มีค่าประจำหลักเป็น เท่าไร 1. 0.0000059 2.  $10^5$  $1.10^4$ 2. 0.000059  $4.8 \times 10^5$ 3  $8 \times 10^4$ 3. 0.00059 17. ที่ดินรูปสี่เหลี่ยมจัตุรัสมีด้านยาวด้านละ 2  $400059$ ้กิโลเมตรที่ดินแปลงนี้มีพื้นที่กี่ตารางเมตร 23.  $4x(3x^2y)^2$  เท่ากับข้อใดต่อไปนี้ 1.  $4\times10^2$  ตารางเมตร 1.  $12x^{5}y^{2}$  2.  $12x^{6}y^{6}$ 3.  $36x^5y^2$  4.  $144x^6y^2$ 2.  $4\times10^3$  ตารางเมตร 24.  $\frac{a^2b \times (-ab)^2}{-a^3b^3}$  เท่ากับข้อใดต่อไปนี้ 3.  $4\times10^4$  ตารางเมตร 4.  $4\times10^6$  ตารางเมตร  $1.0$ 18. ถ้า  $x = 2$ ,  $y = -1$  ค่าของ  $(2x+y)^2$  เท่ากับ  $2.1$  $4.$ ab  $3. a$ เท่าไร 25.  $\frac{4x^{-2}y^{-3}}{2x^{-3}y^{-1}}$  เท่ากับข้อใดต่อไปนี้<br>
1. 2xy<sup>2</sup> 2.  $-\frac{2x}{y}$ <br>
3.  $\frac{2x}{y^2}$  4.  $\frac{2}{xy^2}$  $1, 25$  $2.9$  $3.5$ 4. 3 19 ข้อใดต่อไปนี้เป็นจริง 1.  $(4 \times 5)^2 = 4 \times 5^2$ 2.  $(0.3)^4 = 0.81$ 

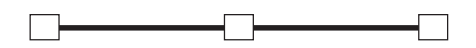

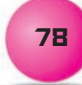